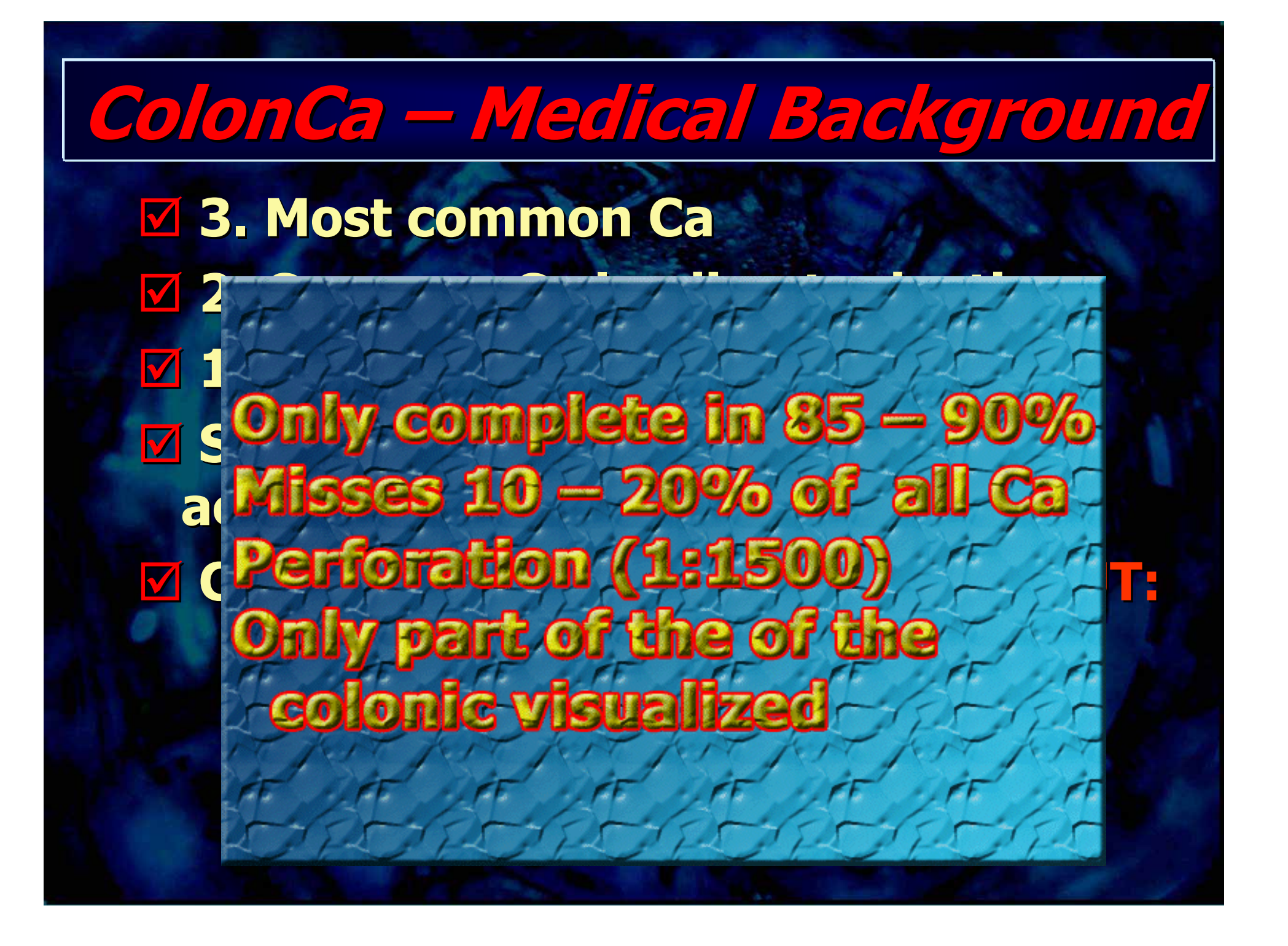

### **3D Visualization Visualization of the Colon:**

- **CT Pneumocolon** - **"Interactive Slicing"** - **"Fly through" (CT-colonoscopy)** - **Virt. Dissection Dissection**

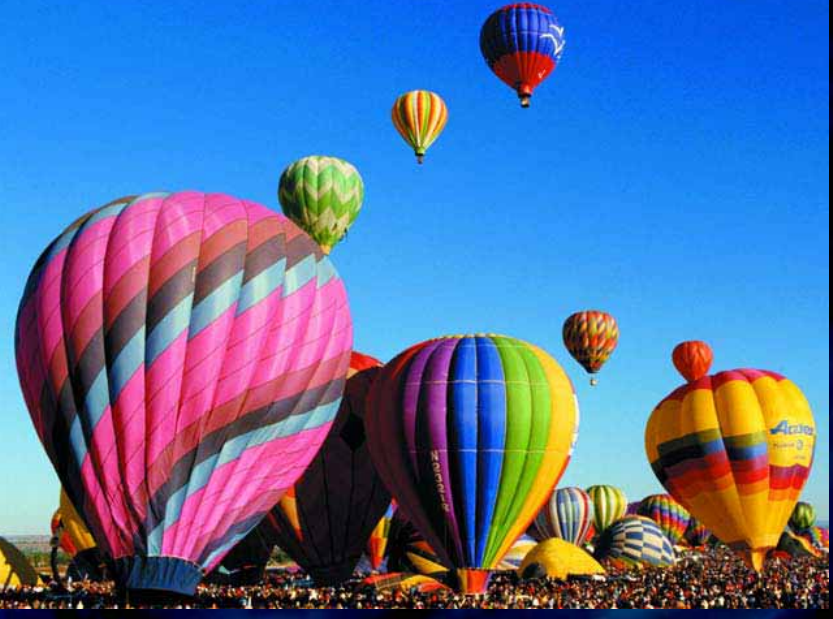

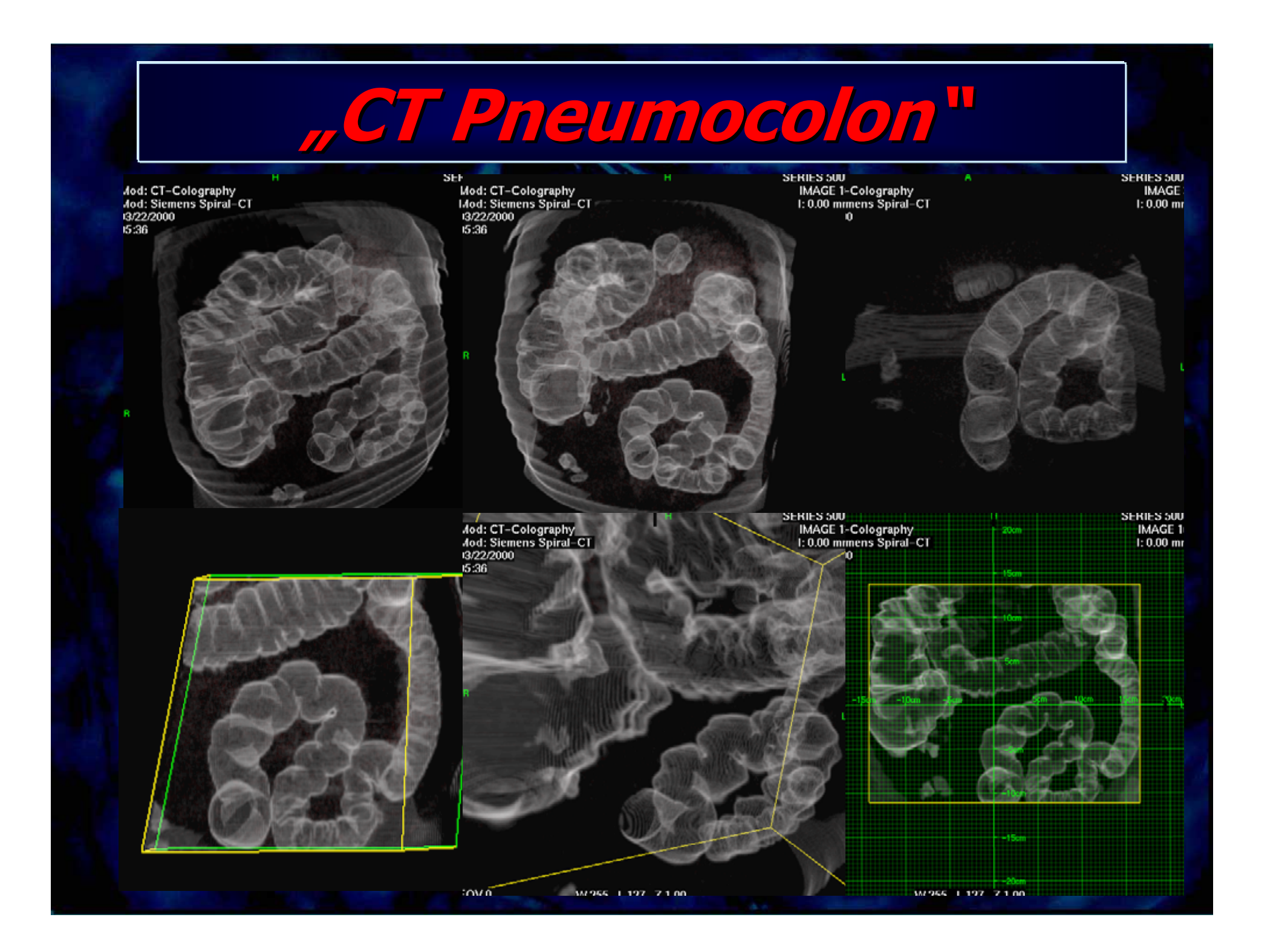

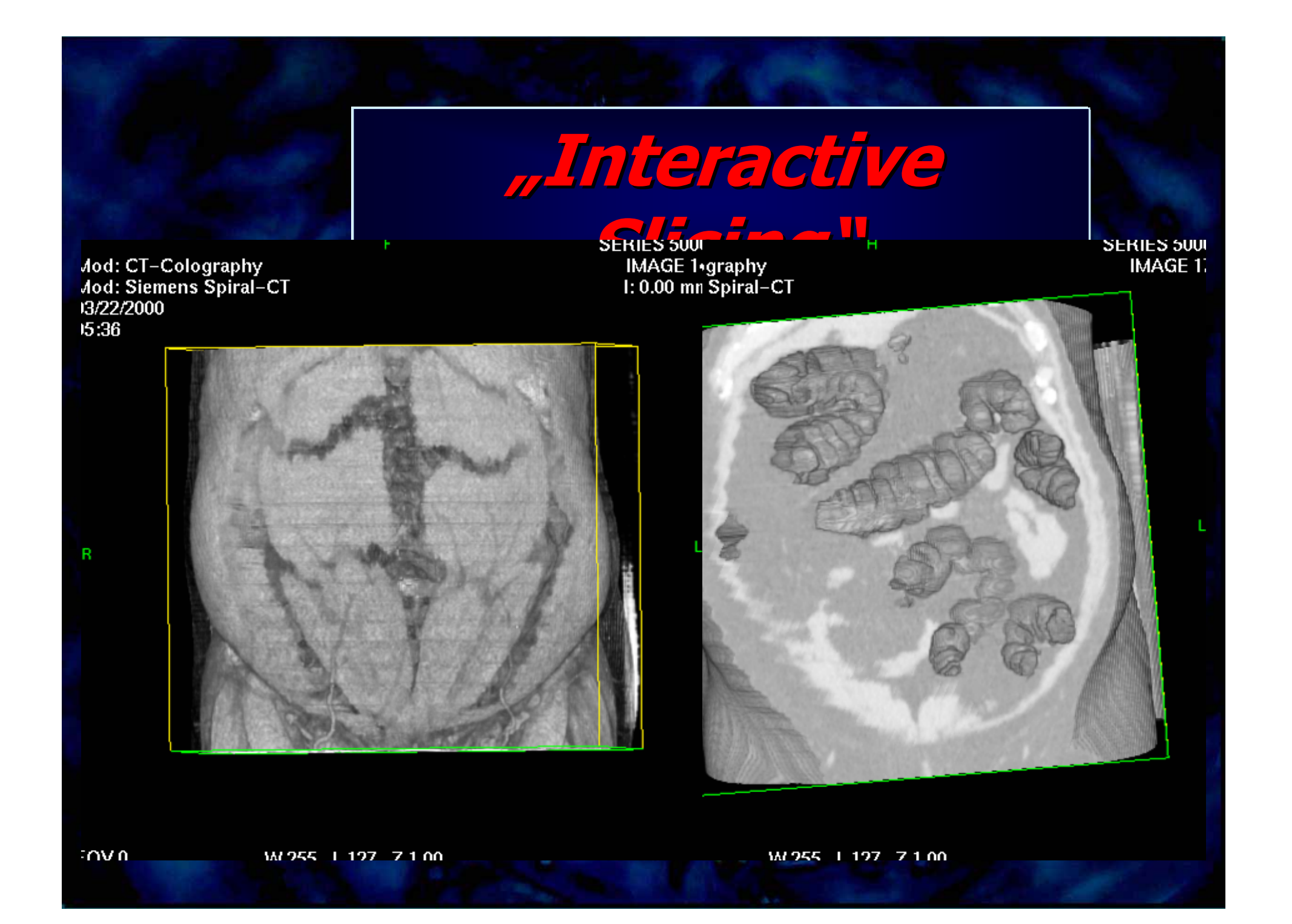

# **"Fly Through Through"**

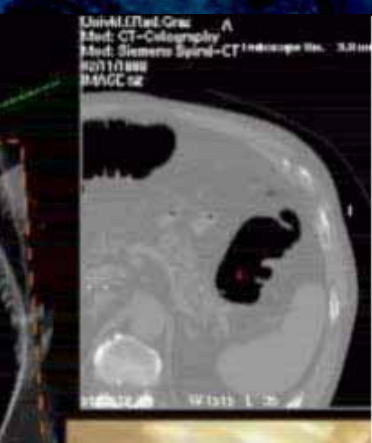

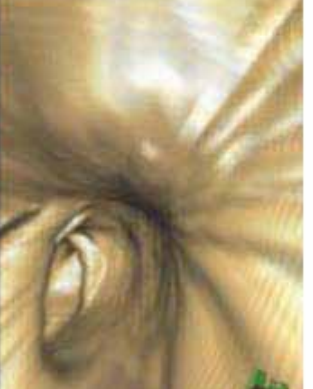

colon\_beispiel.m1v

## **Problems Problems - General: General:**

### - **Post processing processing of cross of cross sectional sectional data:**

- -- time consuming
- -- hardware intensiv ( expensive!)
- $\mathcal{L}_{\mathcal{A}}$ - specialized staff necessary

## **Problems Problems - CT colonoscopy colonoscopy**

-**Path planning planning for automated automated "fly through through" complicated complicated and even operator operator dependent dependent**

- **Endoscopic Endoscopic view display display just a small proportion proportion of the colonic colonic surface surface -> Ante and > Ante and - retrograde retrograde views necessary necessary**

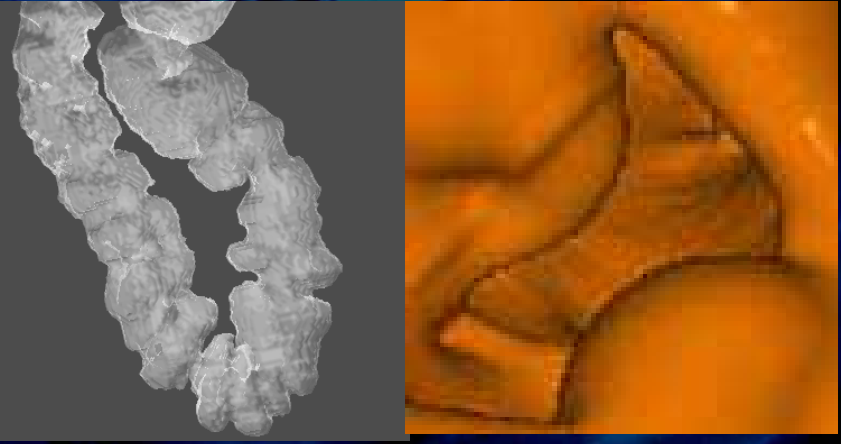

**What do you wanna have for CT - colonoscopy colonoscopy?**

- **Inspection Inspection of total of total colonic colonic surface surface** - **Fast tool** - **Minimal Minimal interaction interaction**- **No operator operator influence influence M Easy and quick to report** - **(Hardware independent) (Hardware independent)**

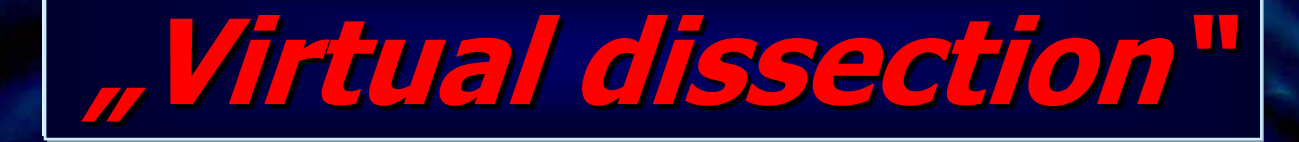

### - **Stretch Stretch the colon and cut it along it's longitudinal longitudinal axis similiar similiar to the pathologist pathologist's table**

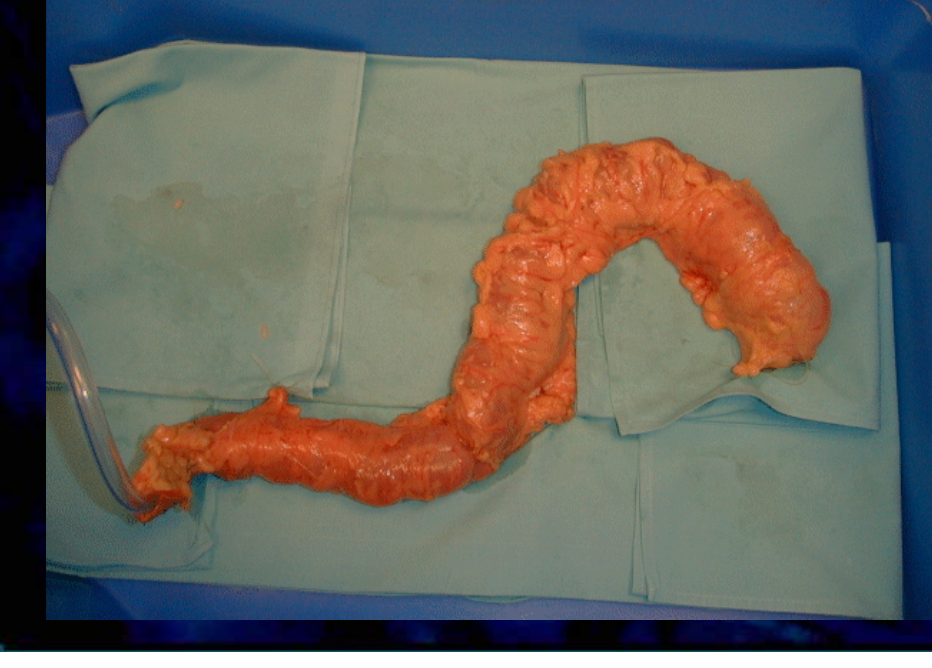

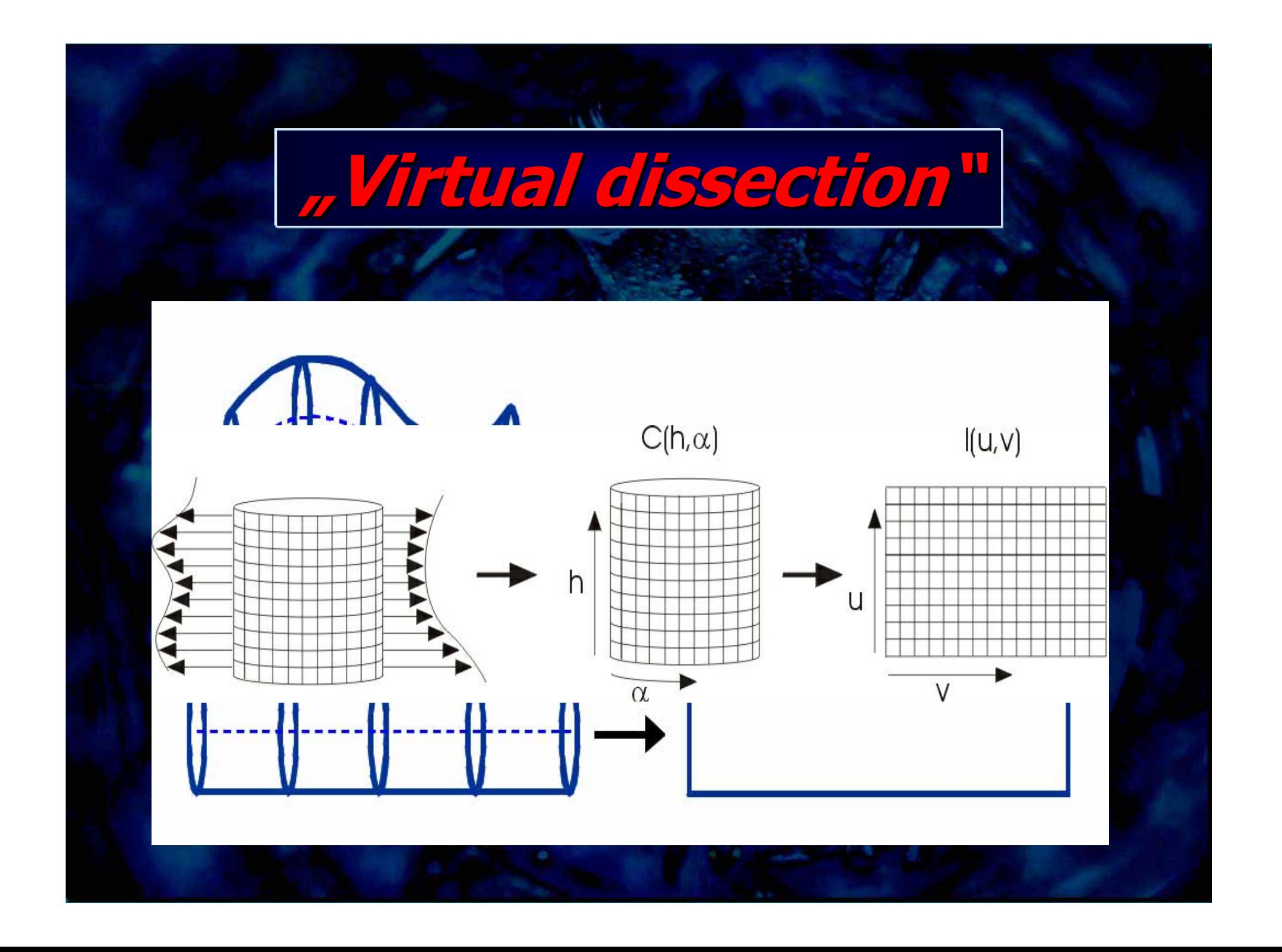

**"Virtual Virtual dissection dissection" -How to do?**

- **Data aquisition aquisition** - **Segmentation Segmentation - Fuzzy connected connected** - **Extraction Extraction of the centerline centerline (Skeletonisation Skeletonisation - Thining Thining)** - **Calculation Calculation of the cross sections sections** - **"Remapping Remapping" to 2D**

## **Virt.Diss Virt.Diss. - Data Aquisition Aquisition**

### **MRDCT**

- Slice thickness 2.5mm

- Reconstruction: 1.25mm slice thickness, increment  $\,$  0.5 -  $\,$  $1.0$ mm (~600-700 images)

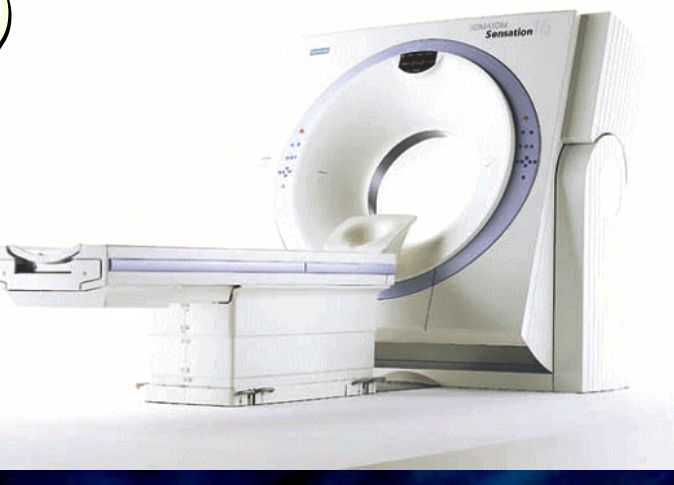

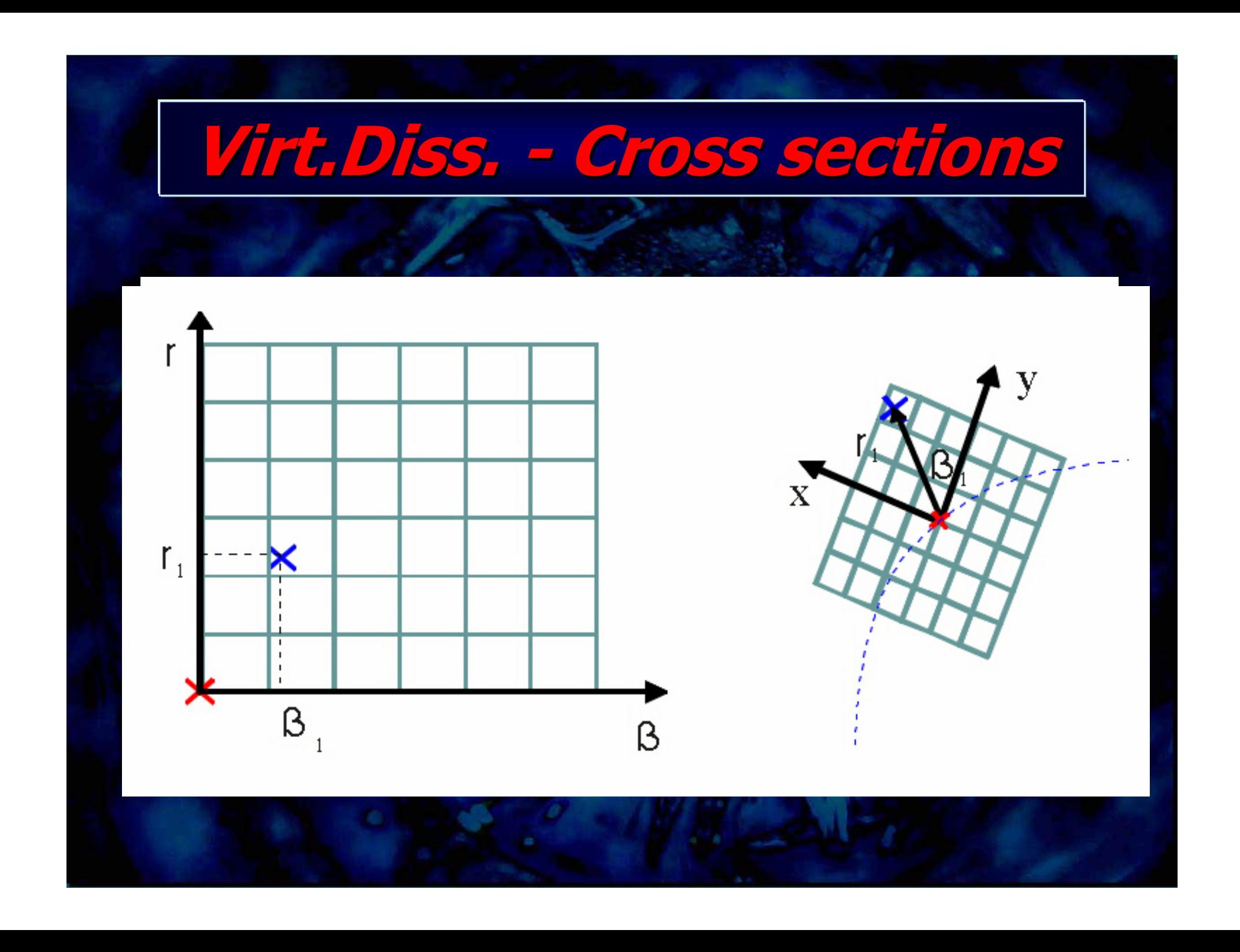

## **Virt.Diss Virt.Diss. - Remapping Remapping**

### - **Constant Angle Sampling Constant Angle Sampling**

- -- No distortion in the y direction but adds area distortion.
- -- Can miss objects.
- $\mathcal{L}_{\mathcal{A}}$ - No sense of "size".
- $\mathcal{L}_{\mathcal{A}}$ - The surface is not sampled uniformally uniformally

## **Virt.Diss Virt.Diss. - Remapping Remapping**

### - **Perimeter Sampling Perimeter Sampling**

- -- Surface Sampled uniformally.
- -- No missing elements. If sample step small enough.
- -- Area Preservation.
- -- Deformation in the y direction-Shrinking
- -- Deformation increasing with distance to the vertical center line.

### **Phantoms Phantoms -Technical Technical**

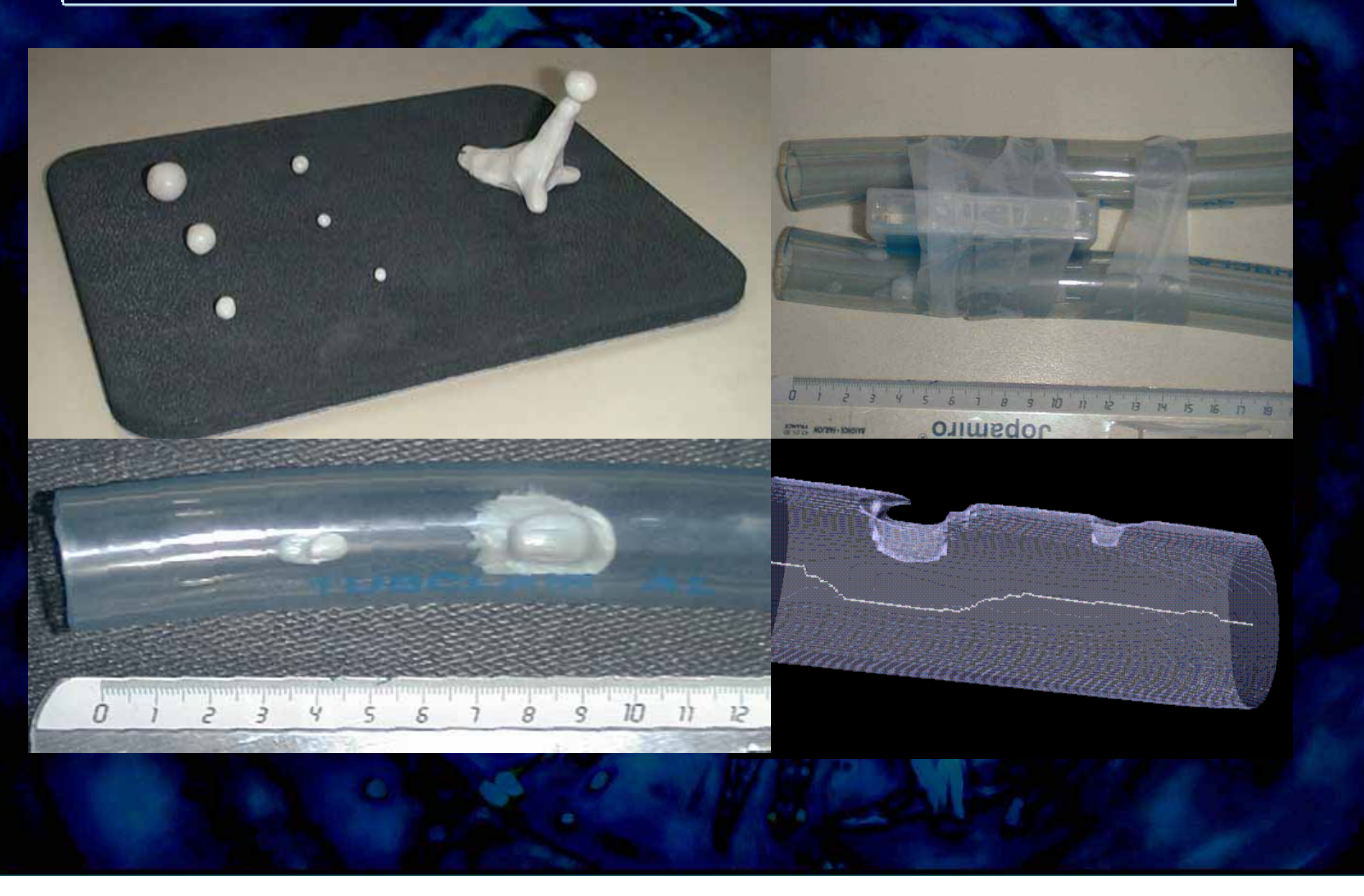

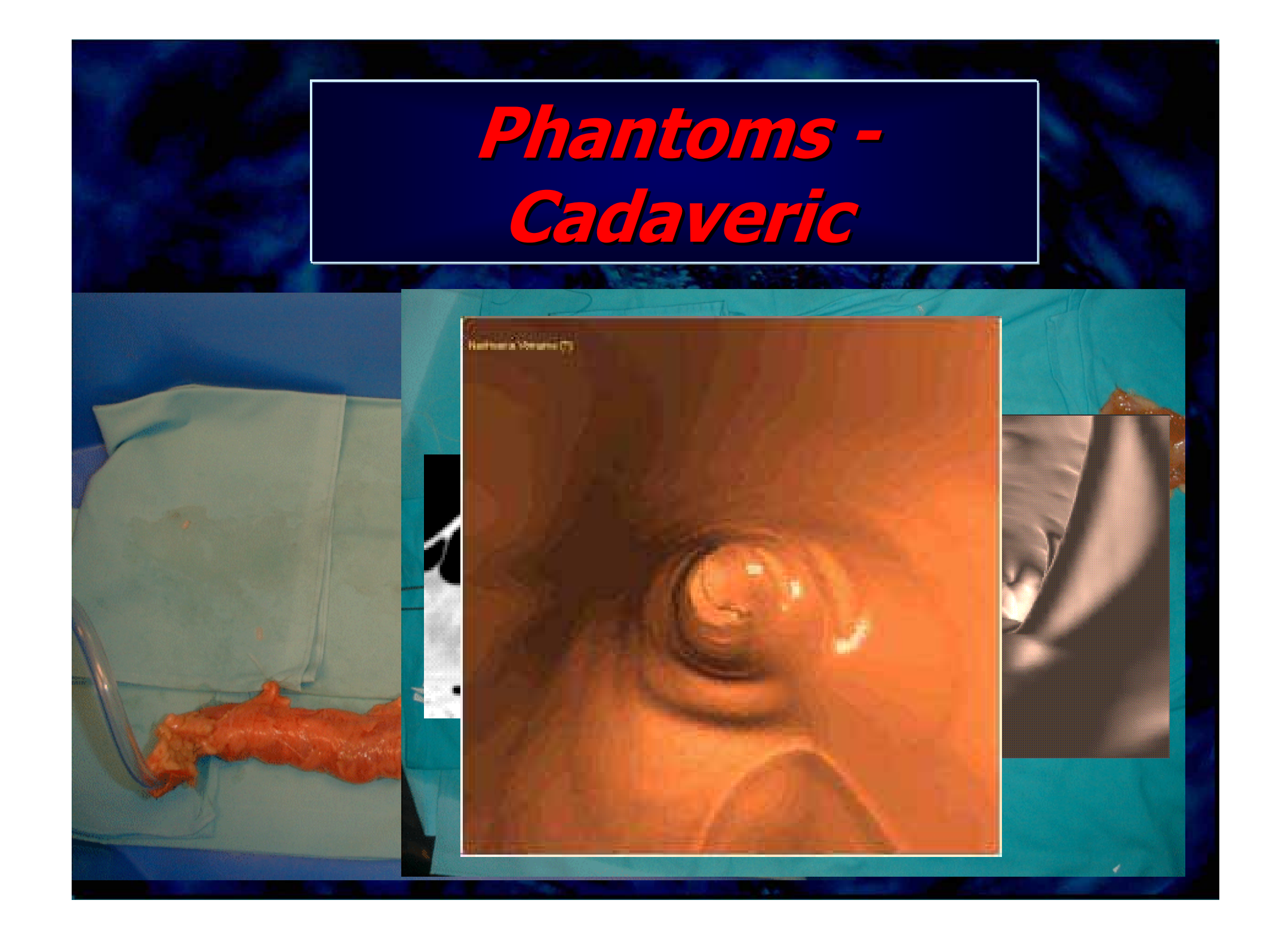

## **Phantoms Phantoms - Cadaveric Cadaveric Artific Artific. Polyps (n=13)**

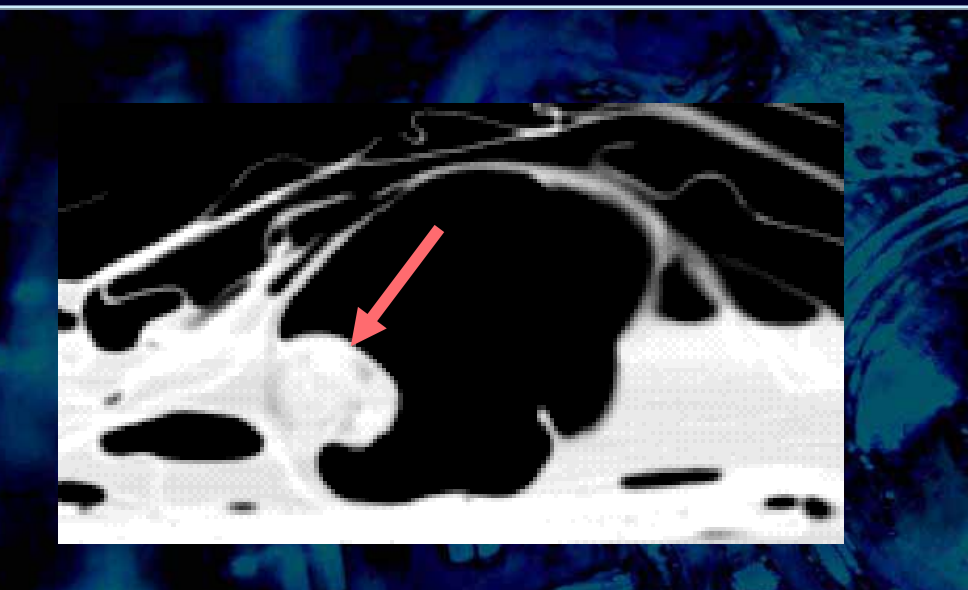

Filename: image.691 Table Position: Size(Trans, Cor, Sag): 12.9 \* 15 \* 11.4 Protrusion(Trans, Sag, Cor): 13.8 \* 13.8 \* 11.2

 $-506.09$ 

## **Phantoms Phantoms - Cadaveric Cadaveric Artific Artific. Polyps (n=13)**

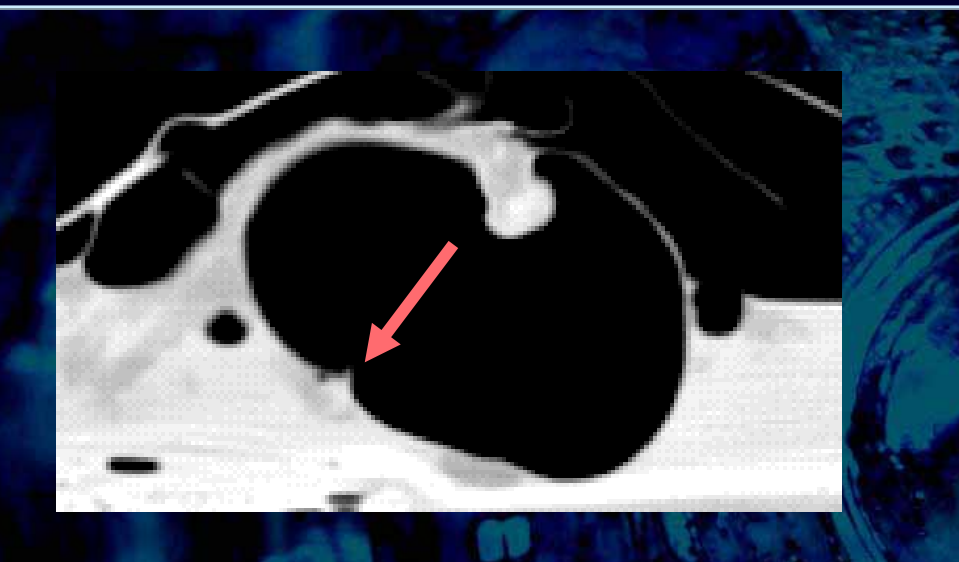

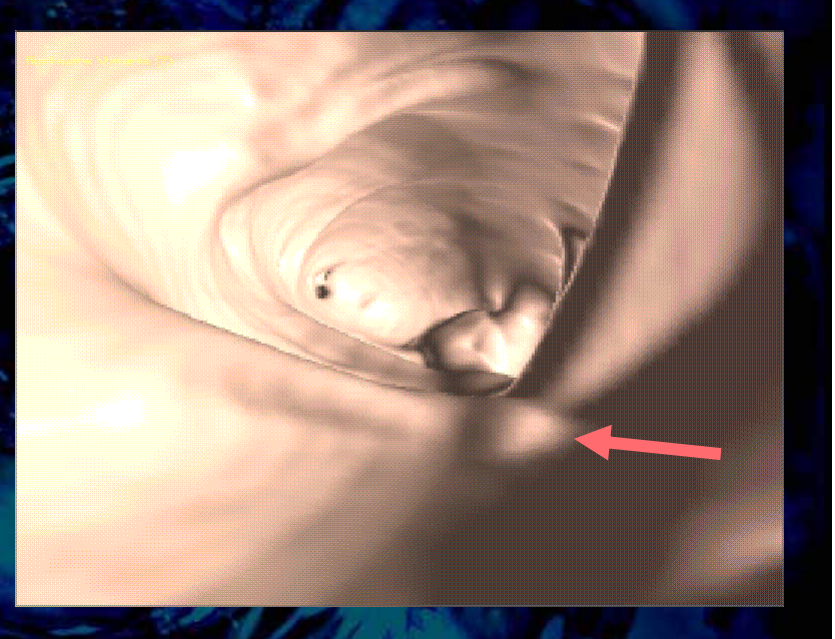

Filename: image.580 Table Position: Size(Trans, Cor, Sag): 6.8 \* 4.8 \* 3.6 Protrusion(Trans, Sag, Cor):  $2.6 * 1.6 * 0$ 

 $-450.09$ 

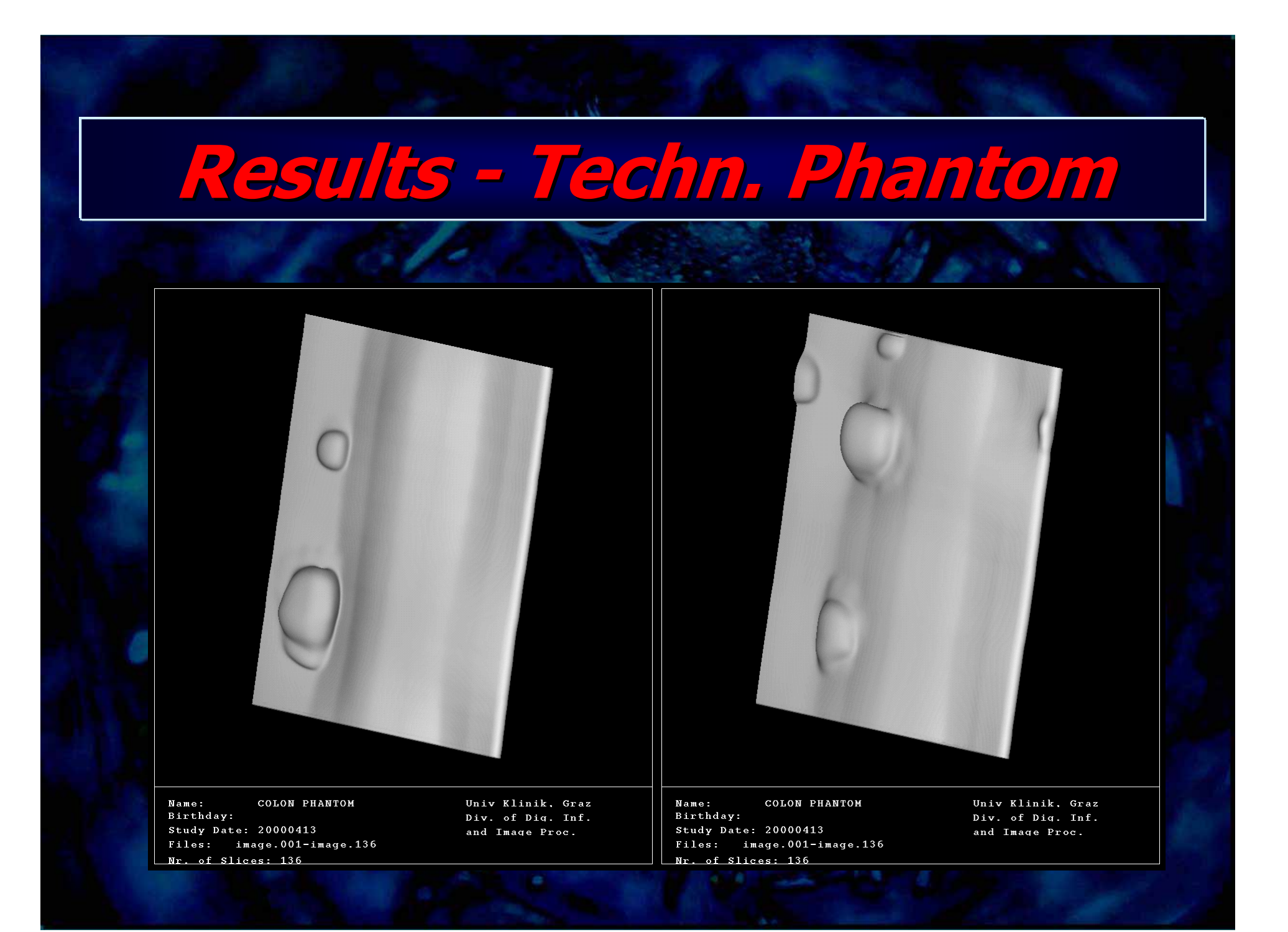

**Results Results -Cadaveric Cadaveric Phantom Phantom**Name: COLON VIRTUELL Birthday: 20000406 Study Date: 20000406  $Files: image.002-image.740$ Nr. of Slices: 370

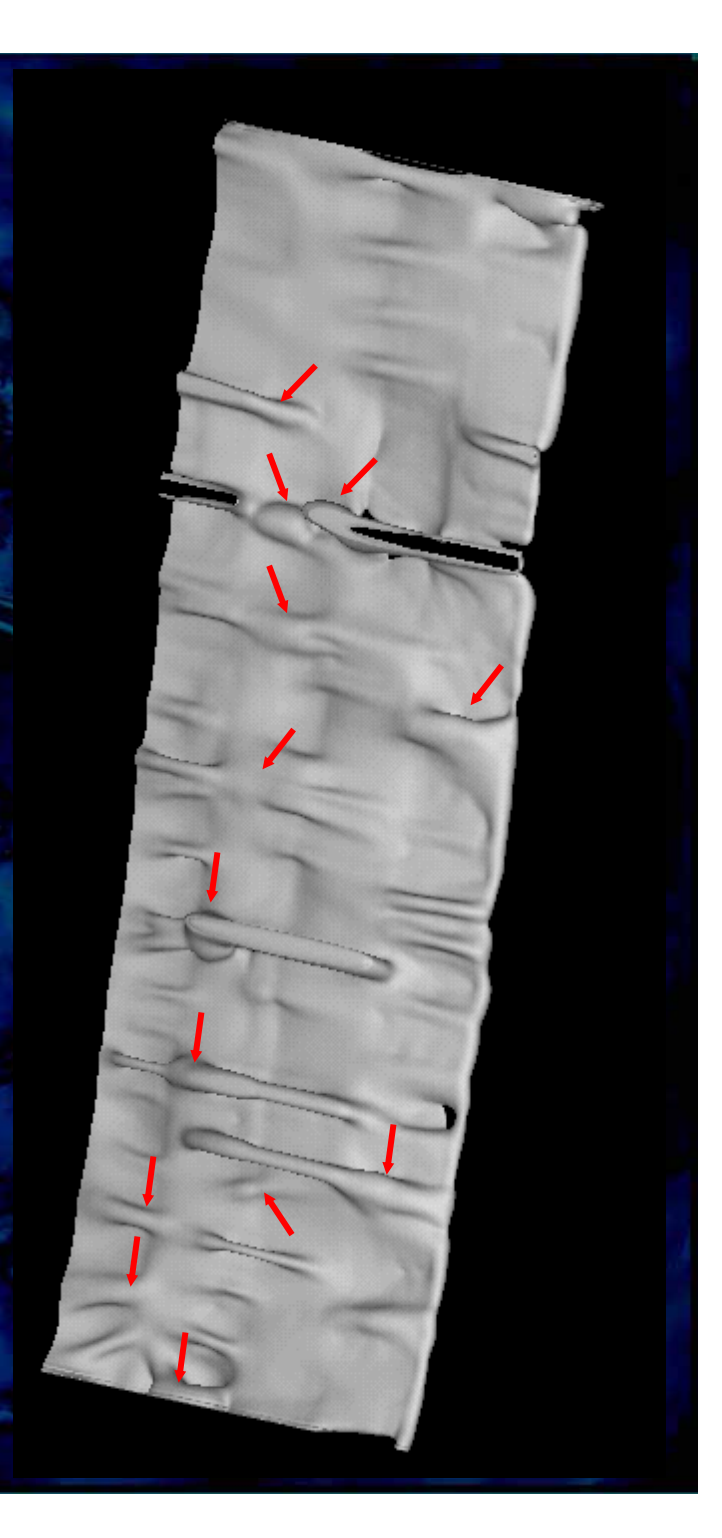

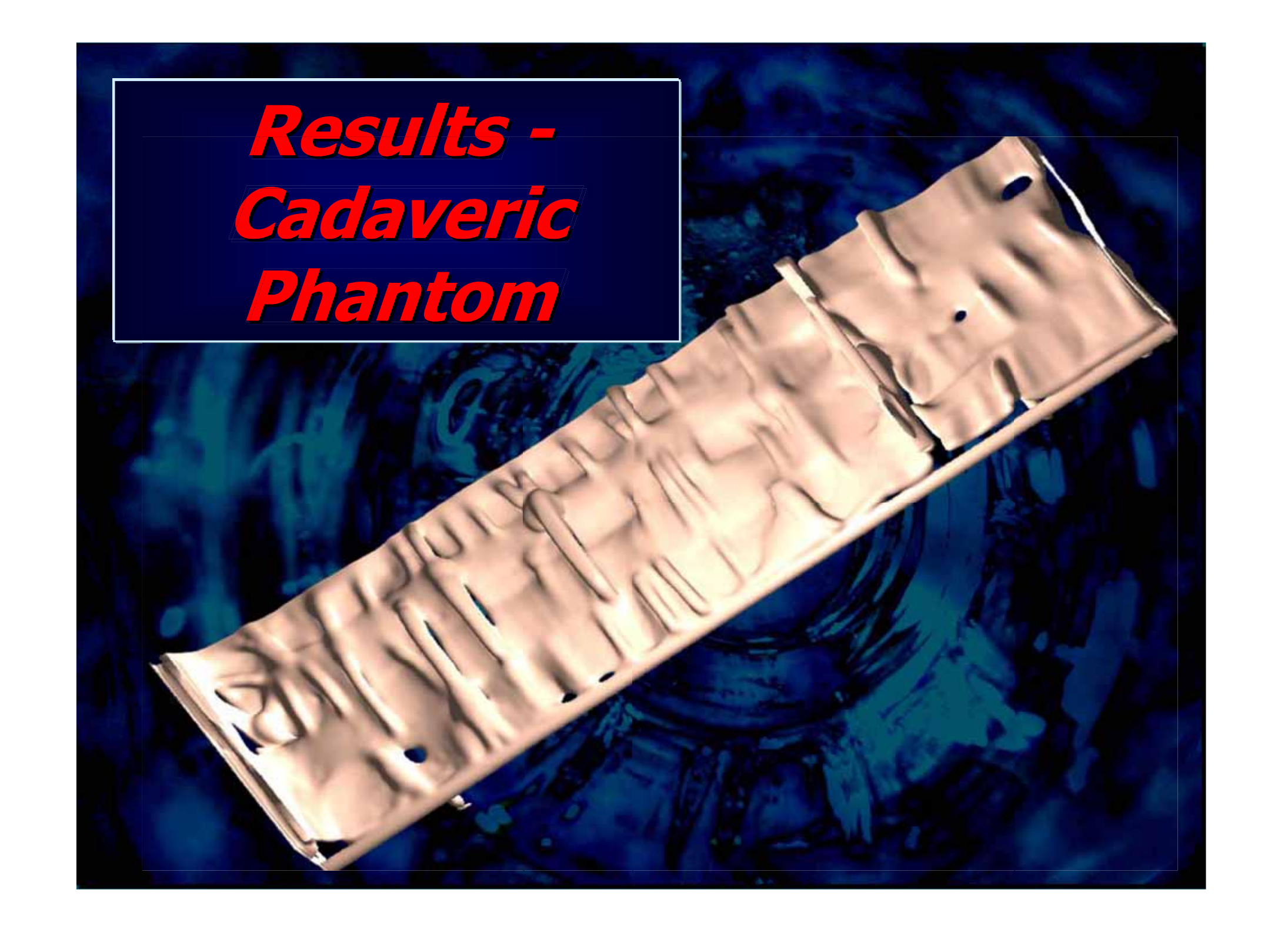

## **Results Results - Cadaveric Cadaveric Phantom Phantom**

### Constant Angle Sampling Perimeter Sampling

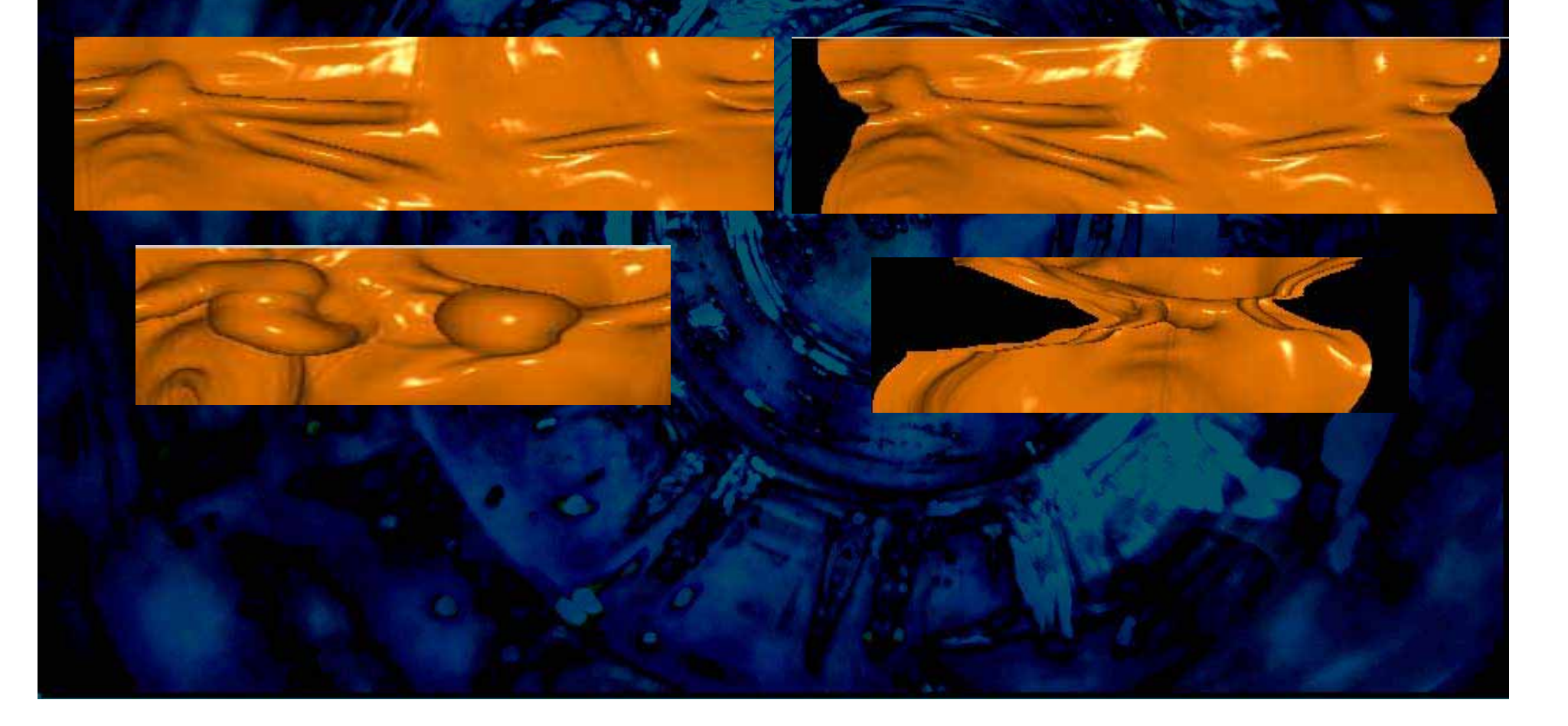

### **Results Results - Cadaveric Cadaveric Phantom Phantom**

- **Polyps appear** - as bumps  $\mathcal{L}_{\mathcal{A}}$ - as asymmetric broadening of folds - **Time:** -Operator 10min

> $\mathcal{L}_{\mathcal{A}}$ - Total time: 2h

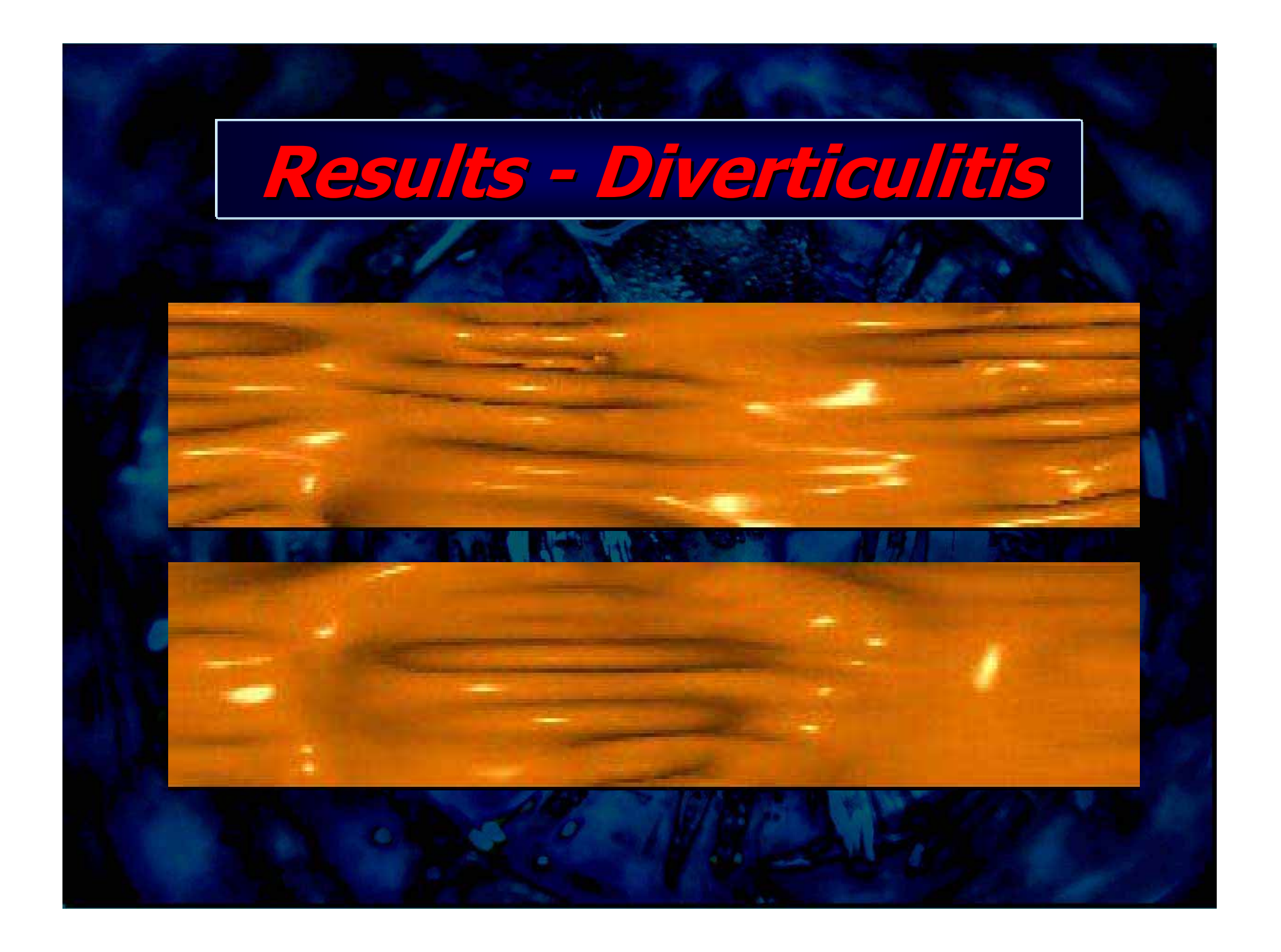

### **Results Results - Medical Medical Evaluation Evaluation**

### $\blacksquare$  **2 Observer, 13 Polyps:**

- Sensitivity:  $12/13 = 92.3\%$
- $\mathcal{L}_{\mathcal{A}}$ - Interob. Agreement:  $11/13$  =  $84.6\%$
- **-**- Pos.pred.Value: 75-80%
- **Each Observer Observer overlooked overlooked 1 Polyp: 1 Polyp:** 
	- $\mathcal{L}_{\mathcal{A}}$ - 3.9  $^{\ast}$  5.0mm
	- **-**- 3.5  $^{\ast}$  2.5mm

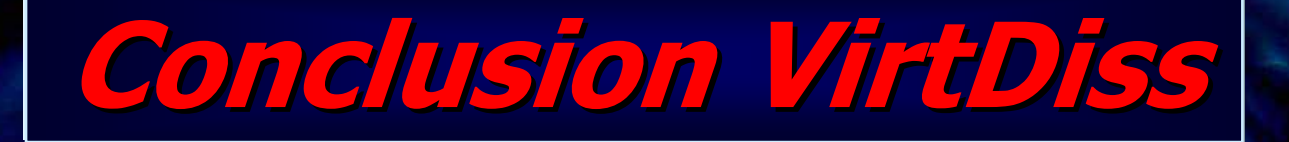

- **Virt . Dissection Dissection of the Colon seems to be possible possible within a reasonable reasonable timeframe timeframe**

- **Operator Operator interaction interaction minimal minimal (<10min), total time (<10min), total time about 2h**

- **Graz enviroment enviroment plattform plattform independent independent**

- **Easy to Easy to report , performance performance excellent excellent** - **Clinical Clinical experience experience until now limited limited**

### **Outlook Outlook**

Using the depth map enhance the image using image processing. Contour detection. Curvature detection.

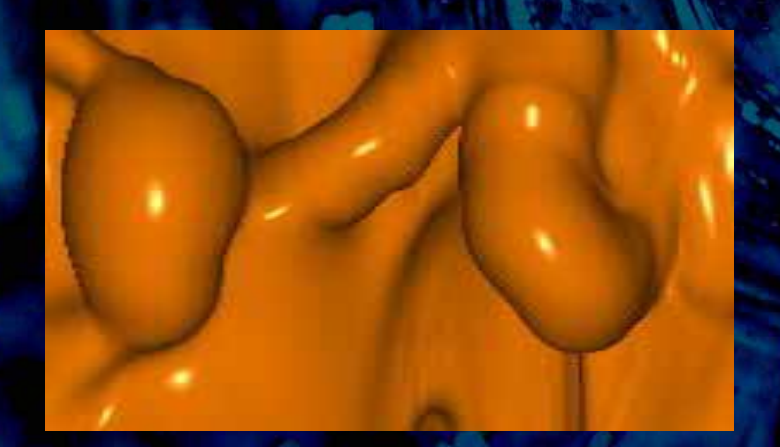

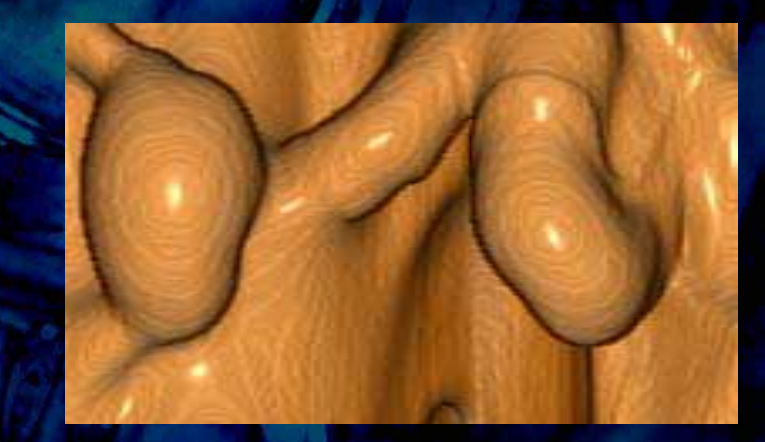

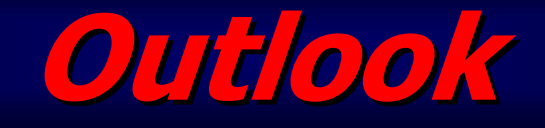

- **"Troubelshhooting Troubelshhooting Tool "**- **"Fecal Tagging Tagging "–for easier patient patient preparation preparation**

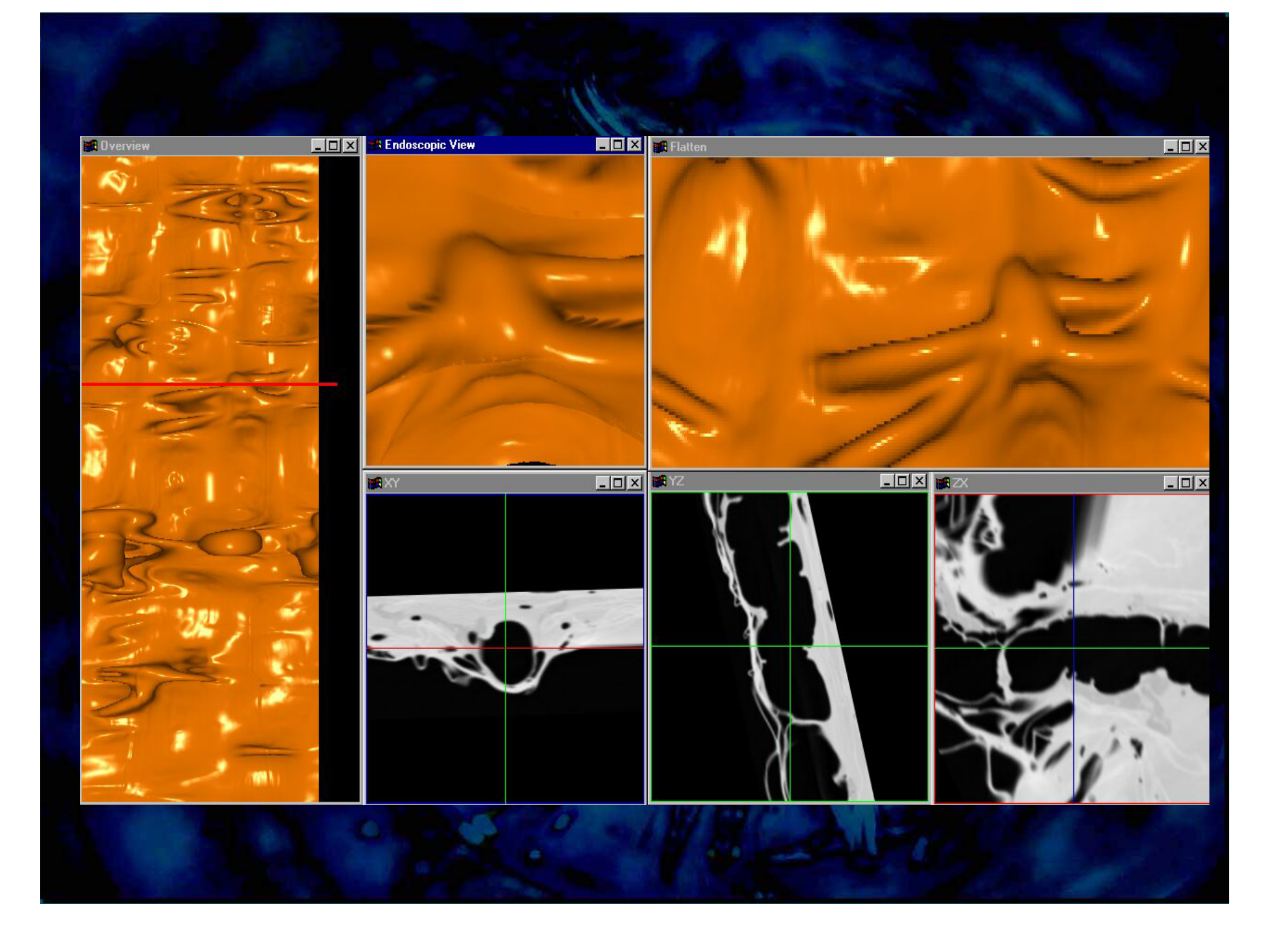